## **Modern distributed analysis with ROOT**

Integrating Spark in a multi-managed cluster system

Vincenzo Padulano, Stefan Wunsch

Data Analysis Framework <https://root.cern>

# Distributed ROOT with Spark

- Targets final analysis with a high turnaround cycle (~ 30 min)
	- Making final selections, histograms, repeating the same analysis while tweaking the parameters.
- Aggregation of the results directly in the application
- **Focus on scale out with minimal latency**
	- Scale out the application instantly on a cluster
	- Get the aggregated results right back in the application with minimal latency
	- Supports interactive analysis and minimizes the turnaround cycle

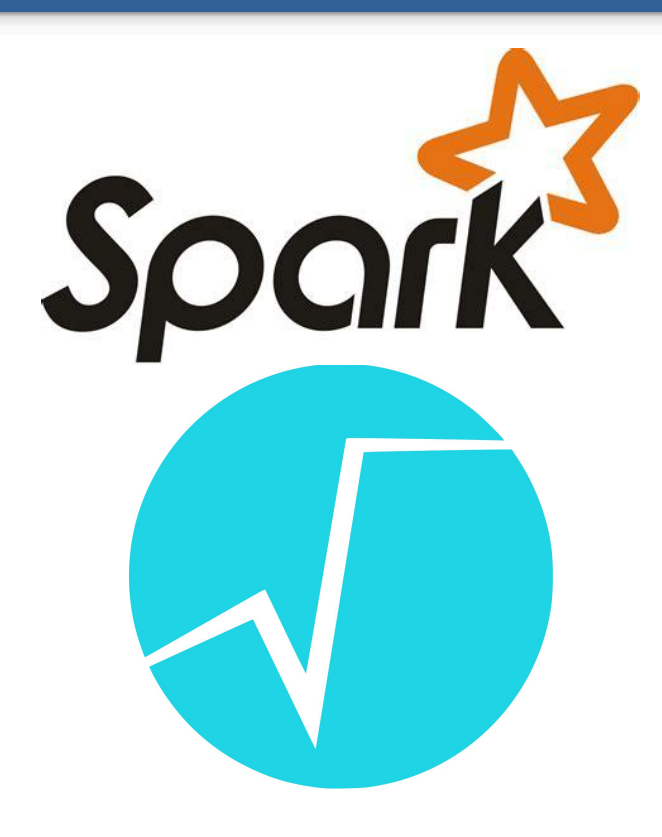

# First results on KIT cluster

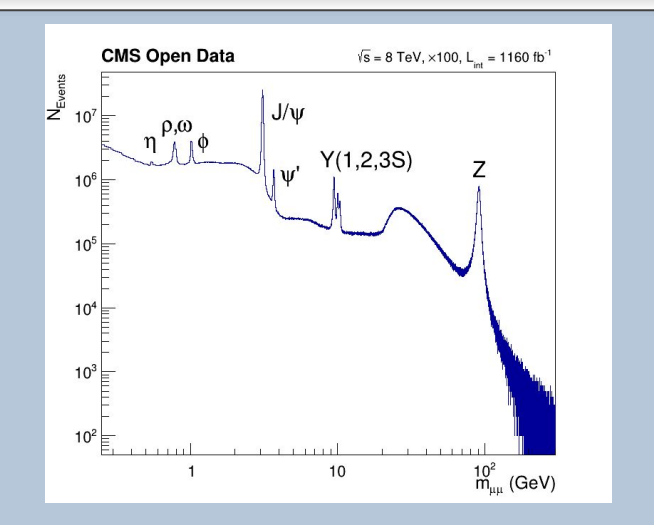

- Dimuon analysis ●
- Processing 210 GB (100% of total ● dataset)
- Data stored in: ●
	- Public EOS  $\Omega$
	- Cached locally on the nodes  $\circ$

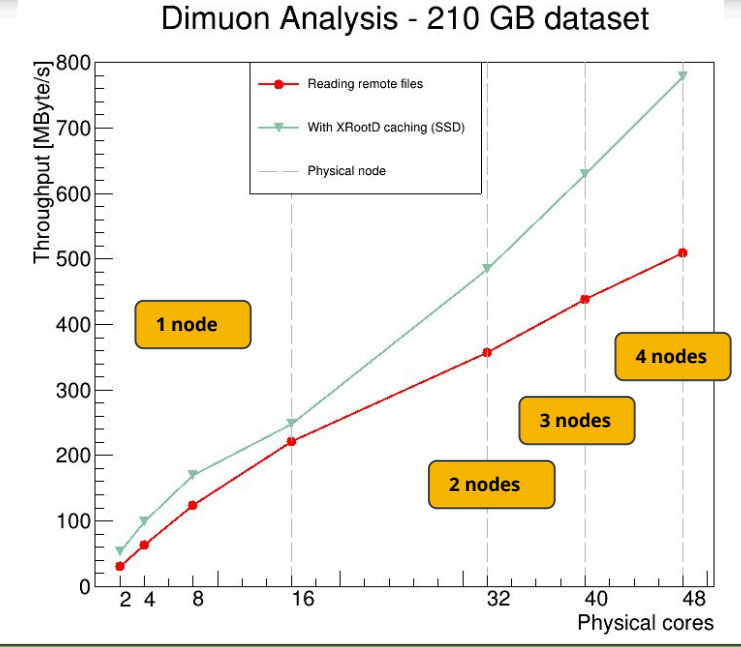

Processing speed with 48 cores:

- Reading from EOS: 510 MByte/s ●
- With cache: 780 MByte/s ●

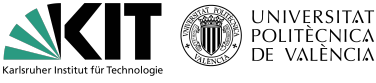

#### [HSF-WLCG workshop talk](https://indico.cern.ch/event/941278/contributions/4084839/)

# Coordination requirements

In order to create a coordinated system between the traditional batch scheduler and Spark, the following requirements should be satisfied:

- Retrieve cores/memory unused by the batch system and direct them towards the Spark backend
- Allow multiple users to have access to the same resources before scaling out to other cores of the cluster
- Be able to spawn a Spark "node" with variable cpu/memory quota
	- Spawn multiple "node" objects on the same machine (Spark standalone way)
	- Have a daemon always running that can change dynamically cpu/memory (YARN way)
- Guarantee application isolation for authentication purposes:
	- Run as the submitting user, with their credentials and don't interfere with other users
- Ensure FAIR scheduling between applications on the Spark cluster

# Spark cluster setup: Standalone

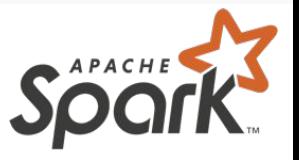

*# Create the software stack: install Spark with only requirements Java and Python*

*# Define the required environment variables* export SPARK\_WORKER\_DIR=/path/to/work/dir export SPARK\_LOG\_DIR=/path/to/log/dir

export PATH=\$SPARK\_HOME/bin:\$SPARK\_HOME/sbin:\$PATH export PYTHONPATH=\$SPARK\_HOME/python:\$PYTHONPATH

*# Spawn the master* start-master.sh

*# Spawn the workers (on any machine in the network)* start-slave.sh spark://<hostname or ip of the master>:7077

- Minimal dependencies
- Simple setup
- Weak support for multi-user scenario
	- No fair scheduling
	- No dynamic scaling of available resources
	- No native integration with authentication tools

# Spark cluster setup: YARN

*# Create the software stack (Java and Python required): # Download Hadoop, Spark (must be compatible versions)*

*# Define the required environment variables* export HADOOP\_HOME=/path/to/hadoop/dir export SPARK\_HOME=/path/to/spark/dir export JAVA\_HOME=/path/to/java/dir

export PATH=\$SPARK\_HOME/bin:\$SPARK\_HOME/sbin:\$PATH export PATH=\$HADOOP\_HOME/bin:\$HADOOP\_HOME/sbin:\$PATH export PYTHONPATH=\$SPARK\_HOME/python:\$PYTHONPATH

```
# Spawn the YARN resourcemanager (RM)
yarn resourcemanager
```
*# Spawn the YARN nodemanagers (on any machine in the network)* yarn nodemanager # the RM IP is written in the config file

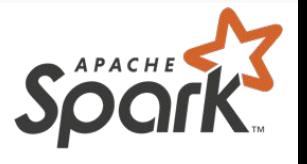

- Slightly more dependencies
- Setup becomes more complicated and multiple configuration files need to be tweaked
- Strong support for multiple users
	- Fair scheduling natively
	- NM quota can be changed dynamically through REST API
	- Kerberos integration

# COBalD/TARDIS + YARN/SPARK

- Through YARN we can scale Spark cluster resources up/down through a full REST api
- How do we coordinate between YARN and COBalD/TARDIS?
	- Full resources utilisation: fire up Spark workers when needed and give idle resources to HTCondor
	- Interactive analysis as first class citizen on some nodes

# Backup

## YARN REST API

import requests import json

# ResourceManager URL rm\_url = "http://hostname:port" # Nodes of the cluster  $nodes\_path = rm\_url + "/ws/v1/cluster/nodes"$ 

```
# Retrieve resources of a certain node
node_url = nodes_path + NODE_ID 
resources = requests.get(node_url).json()["node"]["totalResource"]
```

```
# Set new quotas
payload = {"resource": {"memory": MEMORY, "vCores": CORES}, "overCommitTimeout": -1}
requests.post(node_url + "/resource", json=payload)
```
### 10

# Distributed analysis with RDataFrame

### **Example of a distributed analysis with RDataFrame**

```
import ROOT
import PyRDF # Development module for distributed RDataFrame
```

```
PyRDF.use('spark', conf={
     'spark.master': 'spark://sg01:7077',
     'spark.app.name': 'Dimuon spectrum',
```

```
})
```

```
df = PyRDF.RDataFrame('Events',
```

```
 'root://eospublic.cern.ch//eos/opendata/cms/derived-data/' +
'AOD2NanoAODOutreachTool/Run2012BC_DoubleMuParked_Muons.root')
```

```
h = df.Finter('nMuon == 2') .Filter('Muon_charge[0] != Muon_charge[1]')
       .Define('Dimuon_mass',
               'ROOT::VecOps::InvariantMass(Muon_pt, Muon_eta, Muon_phi, Muon_mass)')
       .Histo1D(ROOT.RDF.TH1DModel('', '', 30000, 0.25, 300), 'Dimuon_mass')
```
h.Draw() *# Trigger event loop executed distributedly on the Spark cluster*

- **● Does this work only with Spark?**
	- The layer is independent of a specific backend/scheduler
	- Not reinventing the wheel: Using third-party scheduler to execute tasks distributedly
	- So far supported is ...
		- … local multi-threading (supported natively by RDataFrame)
		- ⬩ … Spark (local and distributed)
	- Another popular scheduler to be added soon is Dask
- **● Why do we need a layer on top of RDataFrame to distribute the computation?**
	- Computing appropriate ranges for single partitions of the full dataset taking into account the details of the ROOT file format, e.g., the range of compressed clusters
	- Minimal changes to the programming model of conventional RDataFrame code

# Importance of caching

- Final steps of the analysis with high turnaround cycle is typically heavily IO bound
- Typical bandwidth to the file server: 10 Gbit/s
	- 10 Gbit/s = 1280 MByte/s
	- $\bullet$  Running in the cluster on 100 cores → 13 MByte/s per core
	- Typical single core performance when reading from disk:  $\sim$  50 MByte/s
	- Scaling out (and scaling up) to hundreds of cores complicated while reading from remote
- Caching as the solution to improve the throughput and provide fast turnaround cycles
- Typical read speed with random access of a ...
	- … HDD: < 10 MByte/s
	- ... SSD:  $\sim$  100 MByte/s  $\rightarrow$  SSD cache is important with high concurrency per node
- Possible solutions for the cache design:
	- XRootD proxy with various setups, e.g., single proxy per node with filesystem cache
	- TFilePrefetch (similar to XRootD filesystem cache)

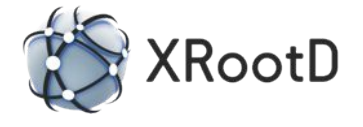

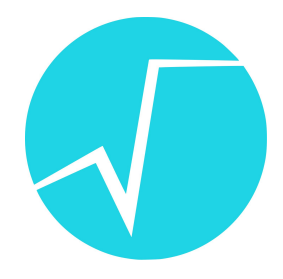

# Future fields of study

- How to integrate a Spark cluster (or any other cluster) in the typical HEP ecosystem?
- Is the future in HEP a mix of Spark-like distributed task scheduling and traditional batch systems?
	- HTCondor-like system ensures efficient usage of resources for computation intensive tasks (simulation, skimming, ntuplization, ...)
	- Spark-like system with a minimal latency reduce the turnaround cycle of the final analysis steps which are often repeated (counting, histogramming, fast control plots, …)
- Is it an interesting project to offer a simple yet efficient integration of Spark-like and HTCondor-like schedulers in a coherent infrastructure?
- Similar projects, mainly focused on the [scikit-hep software stack](https://scikit-hep.org/)
	- [USCMS analysis facilities \(HSF workshop 2020\)](https://indico.cern.ch/event/941278/contributions/4104696/)
	- [Aachen T4 cluster \(FSP 2020\)](https://indico.cern.ch/event/897005/contributions/4011335/)

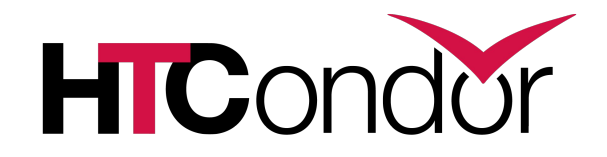

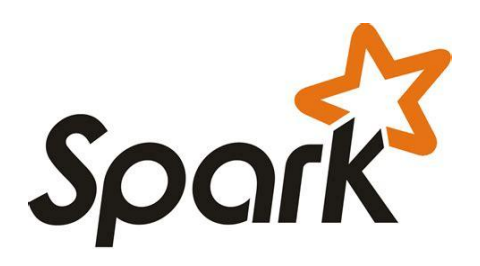

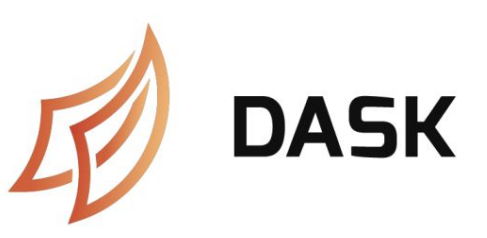